## **Ввод-вывод символьных данных**

## **Библиотека <stdio.h>**

**Функции ввода символов:**

```
scanf("%c",&Char) - %с формат для символов
getchar() - функция без параметров. Читает один символ с 
 клавиатуры – стандартного потока stdin
getc(Stream) – читает один символ из потока Stream
Пример getc():
char ch = getc(stdin);
Функции вывода символов:
printf("%с", Char) - %с формат для символов
putchar(Char) – выводит символ Char на экран – в 
 стандартный поток stdout
putc(Char,Stream) – выводит символ Char в поток Stream
Пример putc():
putc('Z',stdout);
```
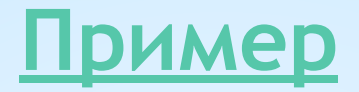

```
#include <stdio.h>
#include <locale.h>
int main ()\left\{ \right.setlocale(LC_ALL,".1251");
char z; /* z - вводимый символ */
int k; /*k - количество значащих символов */
printf("Напишите предложение с точкой в конце:\n");
for (k=0; (z=getchar())!=''; ) if (z!='') k++;
printf("\nКоличество символов= %d\n",k);
return 0;
\mathbf{\}
```
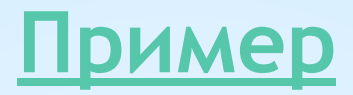

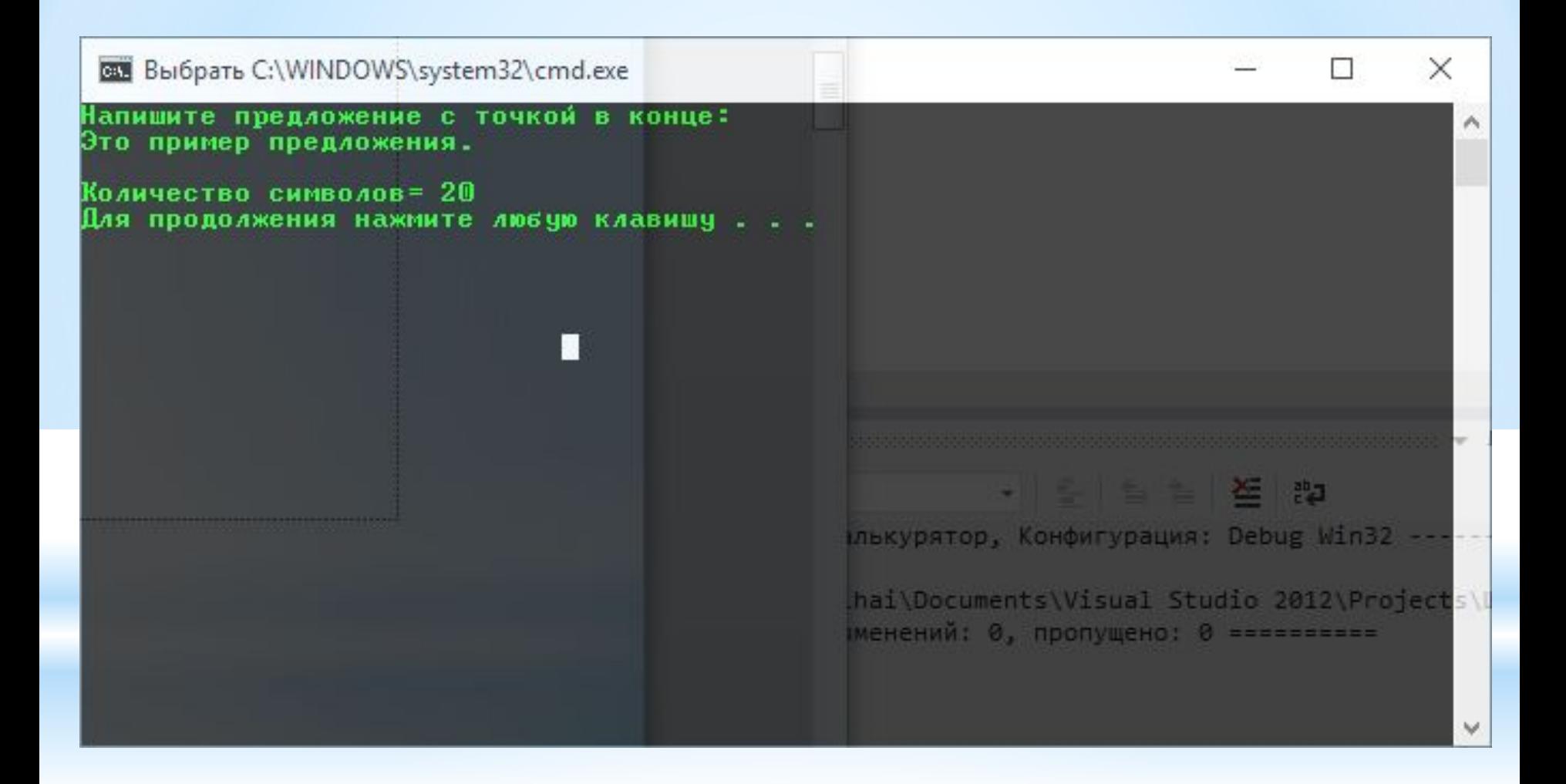

# **Внутренние коды и упорядоченность**

## **символов**

**Печать символов цифр и их шестнадцатеричных внутренних**

**кодов:**

```
#include <stdio.h> 
void main ()
{
char z;
for (z='0'; z<='9'; z++)
{ if (z=='0' || z=='5'|) printf("\n");
printf(" %c-%x ", z, z);
}
printf("\n");
}
```
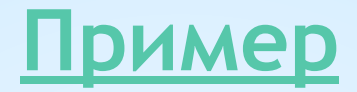

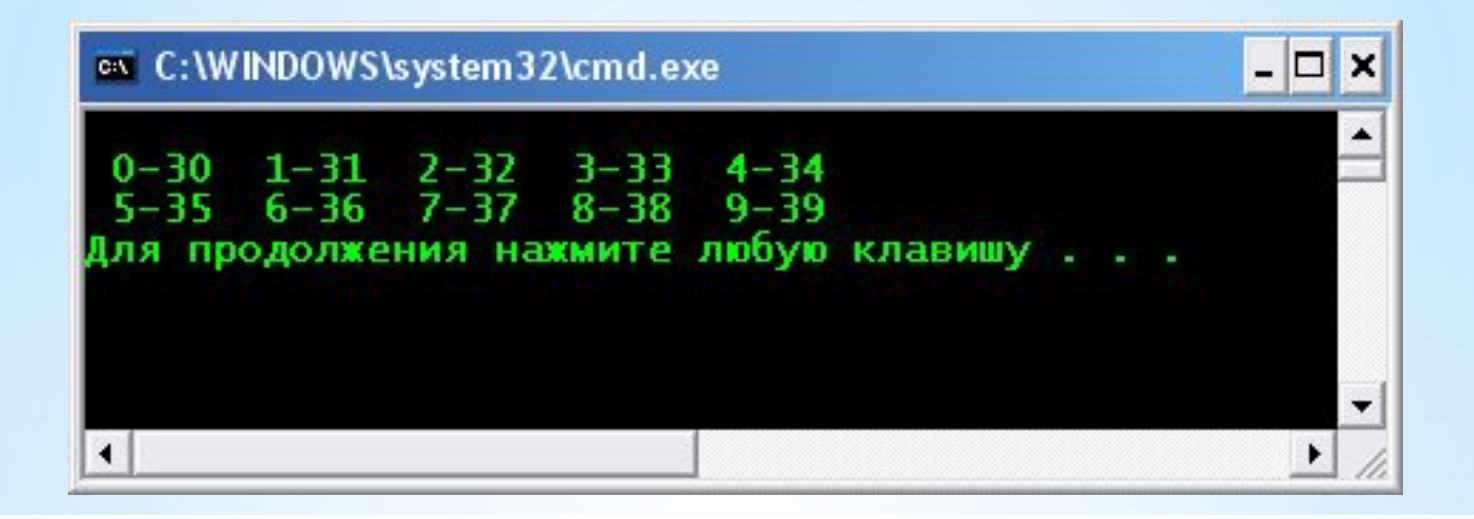

# **Внутренние коды и упорядоченность**

## **символов**

#### **Печать латинского алфавита и его шестнадцатеричных внутренних кодов:**

```
#include <stdio.h> 
void main () 
{
char z;
for (z='A'; z<='Z'; z++) printf("%c ",z);
printf("\n");
for (z='A'; z<='Z'; z++) printf("%x ",z);
printf("\n\n\n");
```

```
for (z='a'; z<='z'; z++) printf("%c ",z);
printf("\n");
for (z='a'; z<='z'; z++) printf("%x ",z);
printf("\n");
}
```
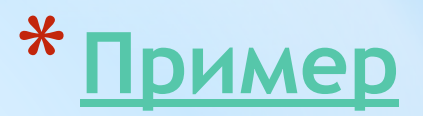

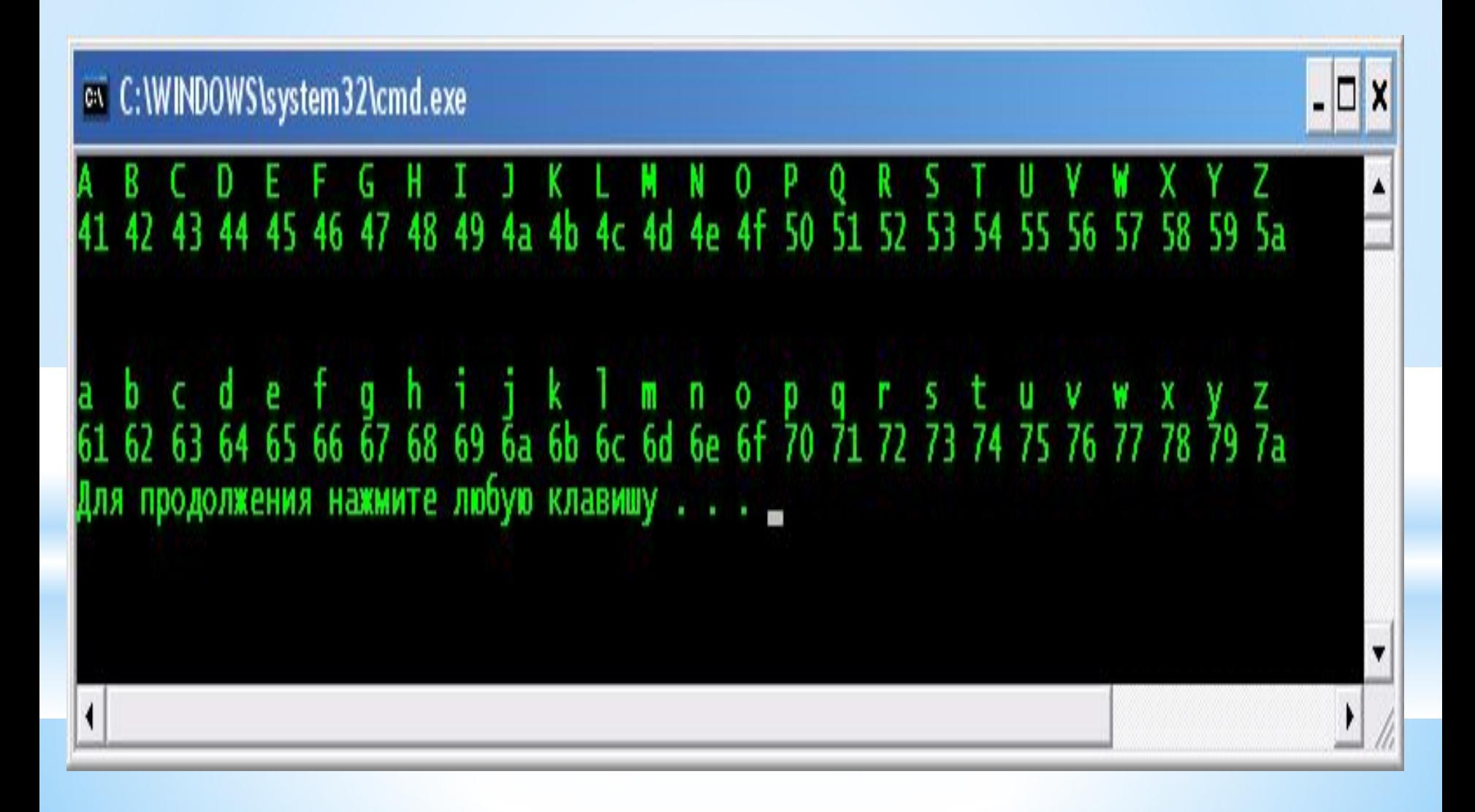

# **Строки и строковые литералы**

### **Библиотека <stdio.h>**

**Функции ввода строк:**

- **scanf\_s("%s",&String,MaxSize) %s формат для строк**
- **gets\_s(PointerToString), ввод строки с клавиатуры в буфер с начальным адресом определенным в указателе PointerToString**
- **fgets(PointerToString,MaxStringSize,Stream)- ввод строки не больше MaxStringSize из потока Stream в буфер PointerToString**

#### **Функции вывода строк:**

- **printf\_s("%s", String) %s формат для строк**
- **puts(PointerToString)-вывод строки на экран из буфера с начальным адресом определенным в указателе PointerToString**
- **fputs(PointerToString,Stream)- вывод строки в поток Stream из буфера PointerToString**

```
#include <stdio.h> Пример
#include <stdlib.h>
#define N 200
void main()
{
char z[N]; 
char В[ ] = "Welcome to C program!!!";
char C[ ] = { 'W','e','l','c','o','m','e','!','!','!','\0' };
printf_s("%s\n", В);
printf_s("%s\n", C);
printf_s("Input New String\n");
gets_s(z);
printf_s("Your String is\n");
puts(z);
printf_s("Input New String\n");
fgets(z, N, stdin);
printf("Your String is\n");
fputs(z, stdout);
printf("Input New String\n");
scanf_s("%s", z, N);
printf_s("Your String is\n");
printf_s("%s\n", z);
}
```
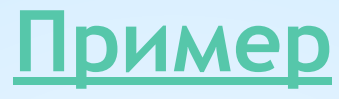

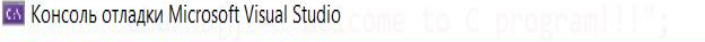

Welcome to C program!!! Welcome!!! Input New String This is first string. Input by function get s (char MAX BYTE Buffer) Your String is This is first string. Input by function get s (char MAX BYTE Buffer) Input New String This is second string. Input by function fgets (char MAX BYTE Buffer, MAX SIZE STRING, From InPut Stream) Your String is This is second string. Input by function fgets (char MAX BYTE Buffer, MAX SIZE STRING, From InPut Stream) Input New String This is third string. Input by function scanf s (FORMAT STRING, char MAX BYTE, MAX SIZE STRING) Your String is This

C: \Users\Mihai\source\repos\Первое приложение C\Debuq\Первое приложение C.exe (процесс 13712) завершает работу с кодом 0. Чтобы закрыть это окно, нажмите любую клавишу...

 $\Box$ 

 $\overline{\phantom{0}}$ 

X

# **Массивы указателей на строки**

```
#include <stdio.h>
void main( )
{
char* point[ ]={"The","way","old","friend","do"};
int i,n;
n=sizeof(point)/sizeof(point[0]);
printf("n=%d\n",n);
for (i=0;i<n;i++)
 printf("%s\n",point[i]);
}
```
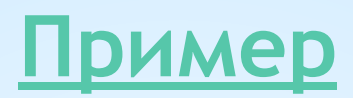

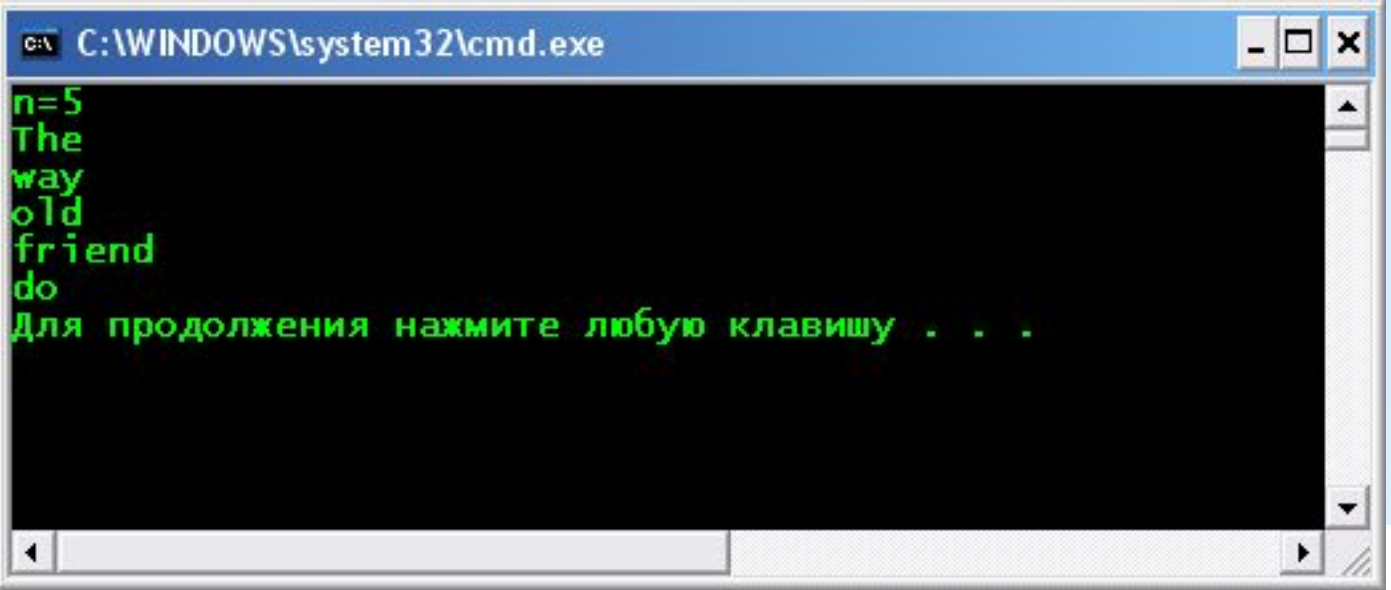